## **command - rotateDrawingObjectLeft**

90 .

## **Parameters:**

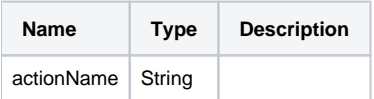

## **Example:**

editor.execCommand('rotateDrawingObjectLeft');